## **James Madison University [JMU Scholarly Commons](https://commons.lib.jmu.edu/?utm_source=commons.lib.jmu.edu%2Fhonors201019%2F714&utm_medium=PDF&utm_campaign=PDFCoverPages)**

[Senior Honors Projects, 2010-current](https://commons.lib.jmu.edu/honors201019?utm_source=commons.lib.jmu.edu%2Fhonors201019%2F714&utm_medium=PDF&utm_campaign=PDFCoverPages) [Honors College](https://commons.lib.jmu.edu/honors?utm_source=commons.lib.jmu.edu%2Fhonors201019%2F714&utm_medium=PDF&utm_campaign=PDFCoverPages)

Spring 2019

# Using data science to detect fake news

Eliza Shoemaker

Follow this and additional works at: [https://commons.lib.jmu.edu/honors201019](https://commons.lib.jmu.edu/honors201019?utm_source=commons.lib.jmu.edu%2Fhonors201019%2F714&utm_medium=PDF&utm_campaign=PDFCoverPages) Part of the [Artificial Intelligence and Robotics Commons](http://network.bepress.com/hgg/discipline/143?utm_source=commons.lib.jmu.edu%2Fhonors201019%2F714&utm_medium=PDF&utm_campaign=PDFCoverPages)

Recommended Citation

Shoemaker, Eliza, "Using data science to detect fake news" (2019). *Senior Honors Projects, 2010-current*. 714. [https://commons.lib.jmu.edu/honors201019/714](https://commons.lib.jmu.edu/honors201019/714?utm_source=commons.lib.jmu.edu%2Fhonors201019%2F714&utm_medium=PDF&utm_campaign=PDFCoverPages)

This Thesis is brought to you for free and open access by the Honors College at JMU Scholarly Commons. It has been accepted for inclusion in Senior Honors Projects, 2010-current by an authorized administrator of JMU Scholarly Commons. For more information, please contact [dc\\_admin@jmu.edu.](mailto:dc_admin@jmu.edu)

Using Data Science to Detect Fake News

 $\mathcal{L}_\text{max}$ 

An Honors College Project Presented to

the Faculty of the Undergraduate

College of Intergated Science and Enginerring

James Madison University

by Eliza Shoemaker

Accepted by the faculty of the Department of Computer Science, James Madison University, in partial fulfillment of the requirements for the Honors College.

FACULTY COMMITTEE:

HONORS COLLEGE APPROVAL:

Project Advisor: Ramon A Mata-Toledo, Ph.D. Professor, Computer Science Department

Bradley R. Newcomer, Ph.D., Dean, Honors College

Reader: Nathan R Sprague, Ph.D. Associate Professor, Computer Science Department

Reader: Sharon A Cote, Ph.D. Associate Professor, English Department

PUBLIC PRESENTATION

This work is accepted for presentation, in part or in full, at Computer Science Research Seminar on April 12<sup>th</sup>, 2019.

## **Table of Contents**

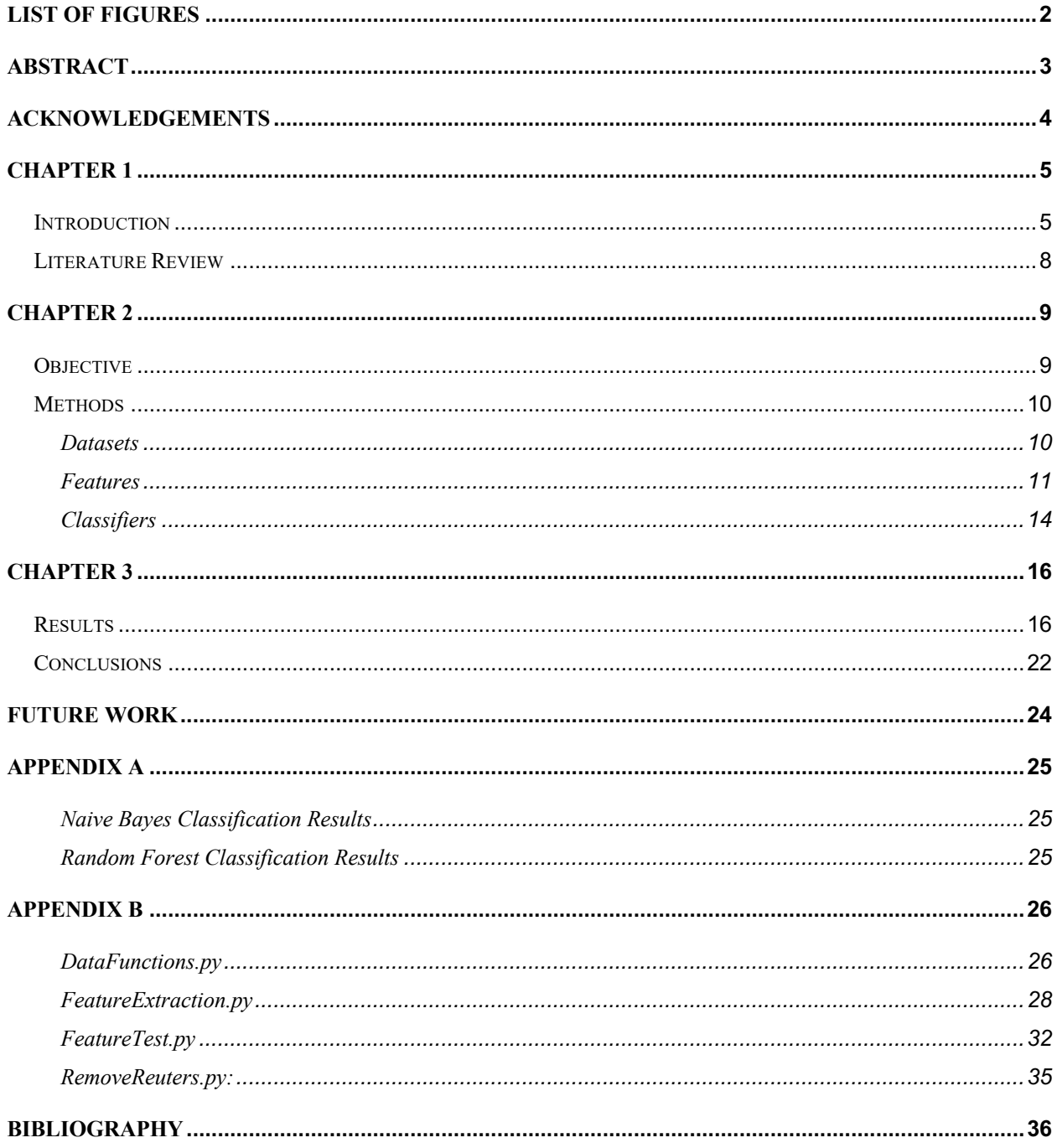

# List of Figures

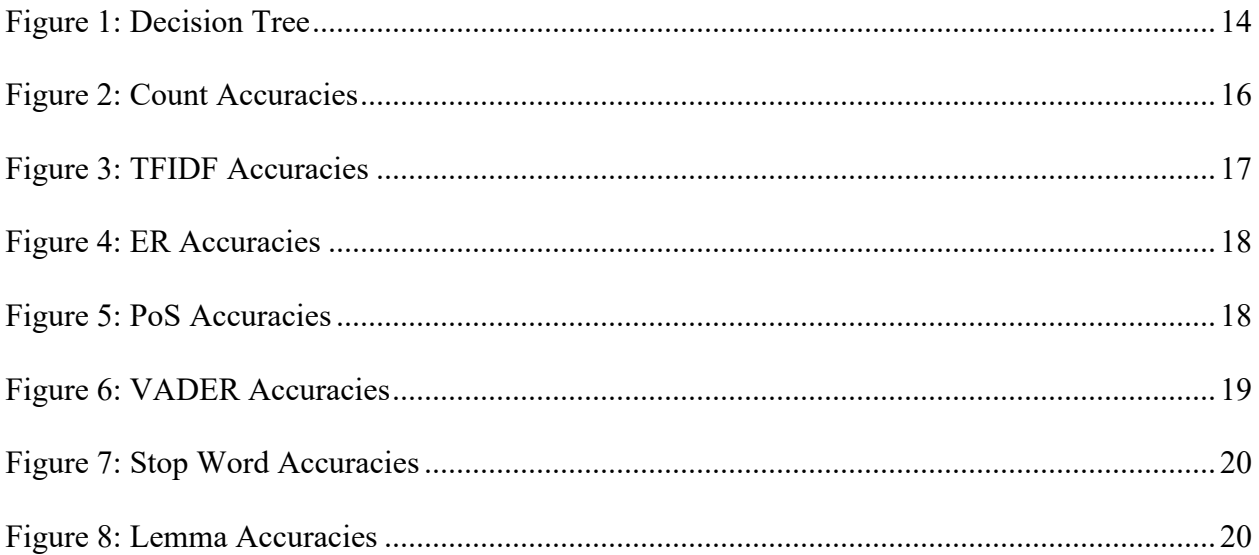

### Abstract

The purpose of this thesis is to assist in automating the detection of *Fake News* by identifying which features are more useful for different classifiers. The effectiveness of different extracted features for *Fake News* detection are going to be examined. When classifying text with machine learning algorithms features have to be extracted from the articles for the classifiers to be trained on. In this thesis, several different features are extracted: word counts, ngram counts, term frequency-inverse document frequency, sentiment analysis, lemmatization, and named entity recognition to train the classifiers. Two classifiers are used, a Random Forest classifier and a Naïve Bayes classifier. Training on different features combined with different machine learning algorithms yields different accuracies. By testing the different features on different classifiers, it can be determined which features are the best for *Fake News* detection. Classifying news articles as either *Fake News* or as not *Fake News* is explored using three datasets, which in total contains over 40,000 articles*.* One of the datasets is used to partly to train the classifiers and partly to test the classifiers. The remaining two datasets are used purely for testing the classifiers. All the code used in conjunction with thesis can be found in Appendix B.

## Acknowledgements

I would like to thank my advisor, Dr. Ramon A. Mata-Toledo, for his priceless help and advice. I would also like to thank my readers Dr. Nathan Sprague and Dr. Sharon Cote for their insights and suggestions. I would also like to thank the Computer Science department of James Madison University for allowing me this opportunity.

### Chapter 1

#### **Introduction**

The purpose of this thesis is to assist in automating the detection of *Fake News* by identifying which features are more useful for different classifiers. The effectiveness of different extracted features for *Fake News* detection are going to be examined. When classifying text with machine learning algorithms features have to be extracted from the articles for the classifiers to be trained on. In this thesis, several different features are extracted: word counts, ngram counts, term frequency-inverse document frequency, sentiment analysis, lemmatization, and named entity recognition. Two classifiers are used, a Random Forest classifier and a Naïve Bayes classifier. Training on different features combined with different machine learning algorithms yields different accuracies. By testing the different features on different classifiers, it can be determined which features are the best for *Fake News* detection. Classifying news articles as either *Fake News* or as not *Fake News* is explored using three datasets, which in total contains over 40,000 articles*.* One of the datasets is used to partly to train the classifiers and partly to test the classifiers. The remaining two datasets are used purely for testing the classifiers. All the code used in conjunction with thesis can be found in Appendix B.

The term *Fake News* has many definitions, for this paper we will be using Axel Galfert's [1].

"Fake news is the deliberate presentation of (typically) false or misleading claims as *news*, where the claims are misleading *by design.*"

Although some form of *Fake News* has been around for many years, it is now mainstream and is widely considered to be a major issue [1]. The 2016 presidential election and Brexit are clear

examples of the relevance of *Fake News* in modern society [1], [2]. With the nature of the Internet as it is, anybody can spread untrue and biased information. It is virtually impossible to prevent *Fake News* from being created. Therefore, the next best thing is to find a way to identify and differentiate *Fake News* from *real* news. One of the ways to determine validity is to fact check, but this is time consuming and requires skills that are not shared by everyone. The next best thing is to automate the detection of *Fake News* by using the methods and techniques of Data Science.

Data Science is an interdisciplinary field that tries to find patterns in data that, in this case, may enable society to differentiate between *Fake News* and *real* news [3]. In addition, coupled with algorithms and large sets of data, Data Science can give the necessary insight to help find patterns within the data that would otherwise take a long time to discover or never be discovered at all. Artificial Intelligence (AI) and machine learning in particular, may be used to detect patterns that may characterize *Fake News* when the human eye cannot see it clearly.

Only in the past few decades, there has been an effort to use AI to detect types of deception. Additionally, in the past few years there has been an effort to use AI to detect *Fake News*. The majority of the research has not focused on full news articles, but on short statements. Most of the research that has been done is on small pieces of text that may vary in length; a sentence to a few sentences generally derived directly from tweets or text messages. One of the more predominant datasets, LIAR, is derived from politifact's database of statements. The LIAR dataset has 6 levels of truth values, and includes author data [4]. Datasets that use full sized articles are not as prevalent [5]. This is because it is much easier to label a single statement rather than a full-length article.

6

There are a few datasets that contain full length articles such as FakeNewsNet which is a small dataset with supplementary data. This data was collected from articles posted to twitter and contains data such as the profile of the user who posted the article and other social media context [6]. Another dataset, called BS DETECTOR, lists websites and their labels; the labels include, among others, fake, conspiracy, and bias [7]. Only URL, no articles, are provided and many of these sites are no longer operational or even available. Therefore, gathering articles from this dataset's sources is complicated and sometimes impossible. Lastly, there is the ISOT Fake News Dataset which contains over 40,000 articles and is far larger than all other datasets readily available [8], [9]. However, all articles in this dataset that are labeled "true" are from Reuters. These "true" articles skew the data because machine learning algorithms may detect the style of Reuters authors or editors and "learn" to label news as "not fake" if it fits this pattern.

In the next section I will discuss of previous research into *Fake News* detection. Afterword, we will examine the datasets used for both training and testing. Then we will go over feature extraction, and the different methods of feature extraction will be discussed. Then a basic introduction into the classifiers that are used is presented. Next, we will examine and discuss the results from the trained classifiers. Finally, we will explore future research.

#### Literature Review

Researchers have tried a few different classifiers for detecting *Fake News* some of the are: Convolutional Neural Networks (CNN), and Long Short Term Memory units (LSTM) [10]–[12]. CNNs tend to be fairly effective, despite being designed for machine vision applications. However, in some cases LSTMs outperform CNNs. LSTMs are able to "forget" certain details and focus on, or "remember," more relevant details. Hence, they work well with large bodies of text data [12].

Rubin et al created a classifier that that achieved 90% precision and distinguished between "legitimate news" and "satire news" [13]. They focused on "satire news" because it is deceptive, but it does not intend to deceive as *Fake News* does. Satire is meant to be noticeably fake as compared to *Fake News* which is meant to deceive. Rubin et al choose to focus on satire rather than *Fake News* because it is simpler to detect satire than *Fake News*. Rubin et al used a small dataset with only 290 training articles and 90 test articles. As a classifier they use a Support Vector Machine which is well suited for binary classification but not for multiclass classification.

### Chapter 2

#### **Objective**

The goal of this research is to find the patterns that correlate with a piece of news which are potentially fake. Obviously, in any classification analysis there must to be human intervention at some time. Although, it may not be possible to achieve 100 percent accuracy, finding the commonalities of *Fake News* would be a step forward. For this purpose, the plan is to initially collect a large amount of data already known and verified as *Fake News* and try to train a model that will associate a piece of news with the probability of it being *Fake News*.

To classify news articles the raw text data needs to be turned into something more useful. This is called feature extraction. Feature extraction can take many forms: word counts, n-gram counts, punctuation usage, sentiment analysis, and many others. The extracted features can then be used to classify the article that the features came from. Different features may give different results depending on the underlaying patterns in the data. By testing different classifiers with different features one can determine patterns in the data. By determining the best features for classifying *Fake News* the potential for automated *Fake News* detection can be increased.

#### **Methods**

#### **Datasets**

To find patterns in *Fake News*, first news needs to be collected and labeled. Both *Fake News* and legitimate news needs to be represented in roughly equal amounts. This is to avoid the frequency of *Fake News* in the dataset being used as a determining factor in classifying. Having good data is essential producing valid results. Good data in this context is data that is representative of the real world and is generalizable.

The dataset used to train the classifiers is the ISOT Fake News Dataset, the largest available dataset of full length Fake News articles [8], [9]. The ISOT dataset contains 21,417 articles labeled Real and 23,481 that are labeled Fake, totaling 44,898. FakeNewsNet is another data set containing full length articles, however there are only 422 labeled articles in it [6]. And lastly there is a set of 180 articles, 90 Fake and 90 Real, collected by the author which, will be referred to as the Original Data. These two additional datasets will be used to test the accuracy of the trained classifiers.

Each model will initially be trained with 80% of the ISOT data. The remaining 20% of the ISOT data will be used to test the accuracy of the trained classifiers. As mentioned, FakeNewsNet and the Original Data will be used for testing as well. The reasoning behind using these additional tests is to make sure we are detecting *Fake News* and not some other pattern of the ISOT dataset, such as a style of a particular news organization.

Each article labeled as Real in the ISOT dataset was collected from Reuters; all articles their started with the word "Reuters". This pattern could easily be picked up by humans and machines alike. To avoid this issue the beginning "Reuters" phrase was removed from each article.

#### Features

To find patterns, several different features should be tested. Features are numeric values that describe the text. Examples of these numeric values are word count or the number of times a particular punctuation mark is used. Some features will be more helpful than others, for instance the number of verbs is more likely to be useful compared to the number of times a particular word is used, such as 'kitten'. The goal is to find the features that are most helpful in detection of *Fake News*. Next, each extracted feature will be discussed in detail.

Word counts are among the most easily obtained features that can be extracted from raw text. It is simply a count of all the terms in a body of text. Word counts are also called a 'bag of words', however, to keep names descriptive, we shall call this type of feature a count. To get the word count in texts, scikit-learn's CountVectorizer is used; the CountVectorizer tokenizes the data and then counts each term [14]. The data can be tokenized by word or by n-gram. N-grams are series of *n* items, such as words or characters. In this thesis n-grams refers to groupings of two and three characters. For instance, the n-grams of the word 'feature' would be as follows: 'fe', 'ea', 'at', 'tu', 'ur', 're', 'fea', 'eat', 'atu', 'tur', and 'ure'. These features will be referred to as countword and count-ngram respectively.

Term frequency-inverse document frequency, or TF-IDF, is calculated as follows: term frequency times the inverse document frequency. Where term frequency is the number of times a term is in a document divided by the number of terms in a document. The inverse document frequency is the logarithm of the number of text (or articles) in the collection divided by the number of texts or articles where the term appears. Below is the equation for TF-IDF:

 $TF-IDF = \frac{number\ of\ term\ occurrences}{terms\ in\ text} \times log\frac{number\ of\ texts\ in\ collection}{number\ of\ texts\ where\ term\ occurs\ in\ text}$ 

TF-IDF is a way to rank the importance of a term within a text with respect to all the texts in the collection. It ranks common words as less important (smaller numeric value) and less used words as more important (large numeric values). The implementation used in the software produced in conjunction with this thesis is part of sklearn which is included in the scikit-learn extraction module [14]. The terms can either be on a word or n-gram level; these features will be referred to as TFIDF-word and TFIDF-ngram respectively.

*Fake News* often uses people's emotions and preconceptions to manipulate the readers [15]. Although sentiment analysis is considered to be separate from *Fake News* detection, sentiment analysis could improve *Fake News* detection. To explore this using data science, the sentiment of an article needs to be articulated. To achieve this a sentiment analyzer is required and several are available. VADER (Valence Aware Dictionary and sEntiment Reasoner) is one of those tools [16]. VADER is publicly available and performs better than other benchmark sentiment analysis tools such as LIWC, GI, WordNet, and SentiWordNet. This feature will be referred to as VADER.

VADER gives four numbers: a score of how negative the tone of a piece of text is, how positive the text's tone is, how neutral it is, and how 'compound' it is or how mixed it is between the other values. The values it gives range from -1 to 1. Due to the fact that some classifiers are not able to use negative numbers, each VADER score will have 1 added to it, making it range vary from 0 to 2. Shifting VADER score's range in this way does not affect the meaning of the score. *Stop words* are common words that are taken out of a text to improve accuracy in some data science applications. By removing stop words from a body of text we can focus better into words which make the text distinct. There are a number of ready-made lists of stop words, however, not all lists are good for all applications [17]. For instance, a word that is common and useless in one

context could be important in another. Two English ready-made lists are NLTK's stop word list and spaCy's stop word list. These will be referred to as NLTKStop and spaCyStop respectively. Part of speech tagging, PoS, tagging is the process of labeling what part of speech a word is, based on the word and the surrounding words. Sentences are formed by using different PoS, sentences can be analyzed by looking at the patterns formed by combining the PoS. Exploring these patterns, where they occur, could provide valuable insight. NLTK provides PoS tagging capabilities [18]. The NLTK tagging includes different tags for different tenses. For instance, a past tense verb is not the same as a verb in the present tense. This feature will help the machine learning algorithms to take into account if an author is writing in present, future, or any other tense. This feature will be referred to as PoS.

Lemmatization is the process of getting the root from a word. For example, cats would be cat and feet would be foot. Computers do not understand that feet and foot are closely related and therefore cannot take such things into account. However, by lemmatizing the text we can turn all the forms of a word into the root word, allowing the classifying algorithms to focus on the root words. NLTK provides lemmatization. A wrapper function, written by Ken Tsuji, was used in the software produced in conjunction with this thesis[19]. Although by lemmatizing a word the tense of the word is lost, this should not be a problem because the close relationship between different tenses of a word is being revealed. This feature will be referred to as lemma.

Named entity recognition is the process of identifying persons, organizations, and other named entities. This is important for algorithms as they do not process the meaning of words. By labeling words as 'person' or 'organizations' algorithms can pick on patterns involving these entities that would otherwise be obstructed. For this thesis, spaCy's named entity recognition was used. This feature will be referred to as ER.

#### **Classifiers**

As previously mentioned, the extracted features were used to train classifiers. The classifiers used are now discussed. Naïve Bayes, NB, is a type of classifier that takes each feature and treats it as unrelated to any other feature. It then calculates the probability that the particular feature belongs to a classification. It does that for each feature and then aggerates each individual probability to calculate the final classification. For example, with a count-word it would calculate the probability that the count of the first word would belong to *Fake News* as opposed to not. This process will continue for every word and these probabilities a final decision would be made.

Before describing the next classifier, we will consider decision trees. A decision tree classifier takes the values of the features and splits them into two groups such that each group is as close as possible to only having a single classification. This is repeated until each group consists of a single classification. See Figure 1, for a visual example of a decision tree. The main issue with decision trees is that they

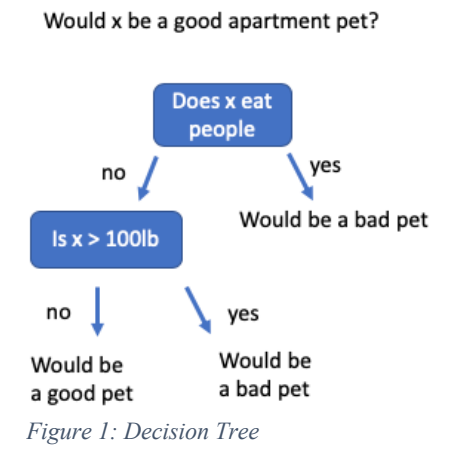

do not generalize very well. They tend to fit the training data so well that the general patterns in the data are over looked.

This is where the next classifier comes in. Random Forests are a type of classifier built out of a collection of decision trees. But, instead of each decision tree training on all of the data, each decision tree gets a random subset of the data to train on. Making each decision tree in the forest unique. When classifying, each decision tree in the forest gives its own classification, then whichever classification gets the most votes of the decision trees wins.

All of the code written for this thesis is provided in Appendix B. *DataFunctions.py* contains function for reading datasets from files, splitting training and testing data, training classifiers, testing classifiers, and printing results. *FeatureExtraction.py* contains functions for feature extraction. *FeatureTest.py* uses the function from *FeatureExtraction.py* and *DataFunctions.py* to test the different features. *RemoveReuters.py* simply contains the code used to remove the Reuters headers from the news articles.

## Chapter 3

#### Results

Using two different models, each extracted feature was tested. The models used were Random Forest (RF) and Naïve Bayes (NB). There is some difference between the two classifiers. There is a much larger difference between datasets. The following is a detailed discussion of each set of features. We will compare features and classifiers by their accuracy, which is the percentage of correct classification made by the classifier

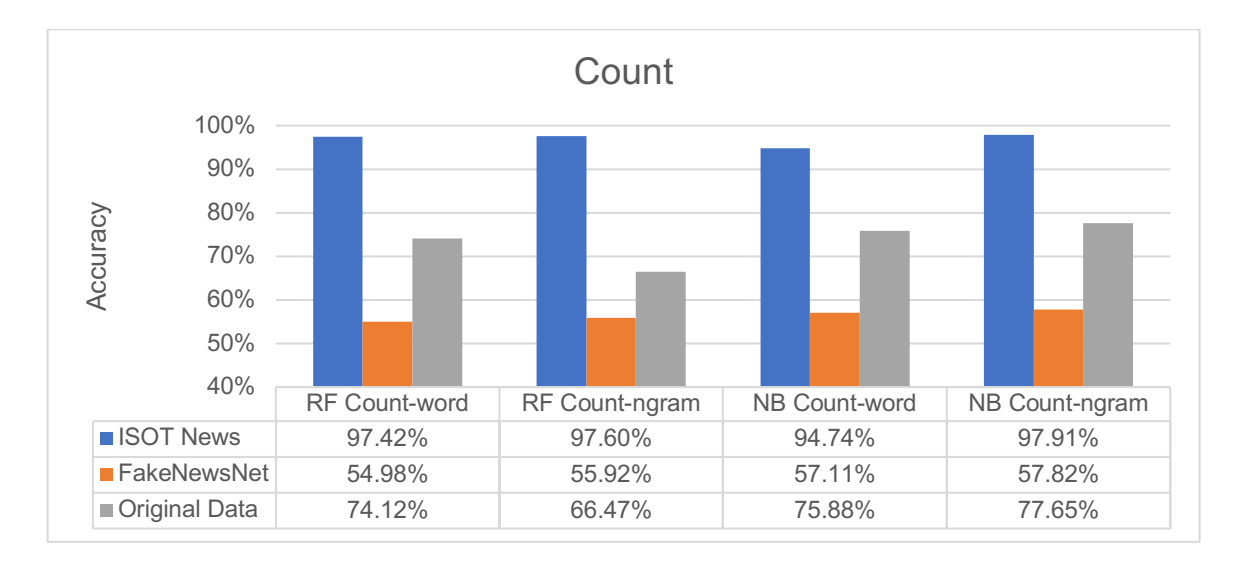

*Figure 2: Count Accuracies*

**Count-word and Count-ngram**: First, most notable the ISOT testing data is getting way higher accuracy results than either the Original dataset or the FakeNewsNet dataset. After the ISOT, the Original dataset is getting the next highest accuracy rates. This suggests that the Original dataset is closer in makeup to the ISOT dataset than the FakeNewsNet is. Next the data shows that the NB classifier generalizes better than the RF classifier. The NB classifier gets better accuracy rates with count-ngram. The RF has no clear winner between count-word and count-ngram.

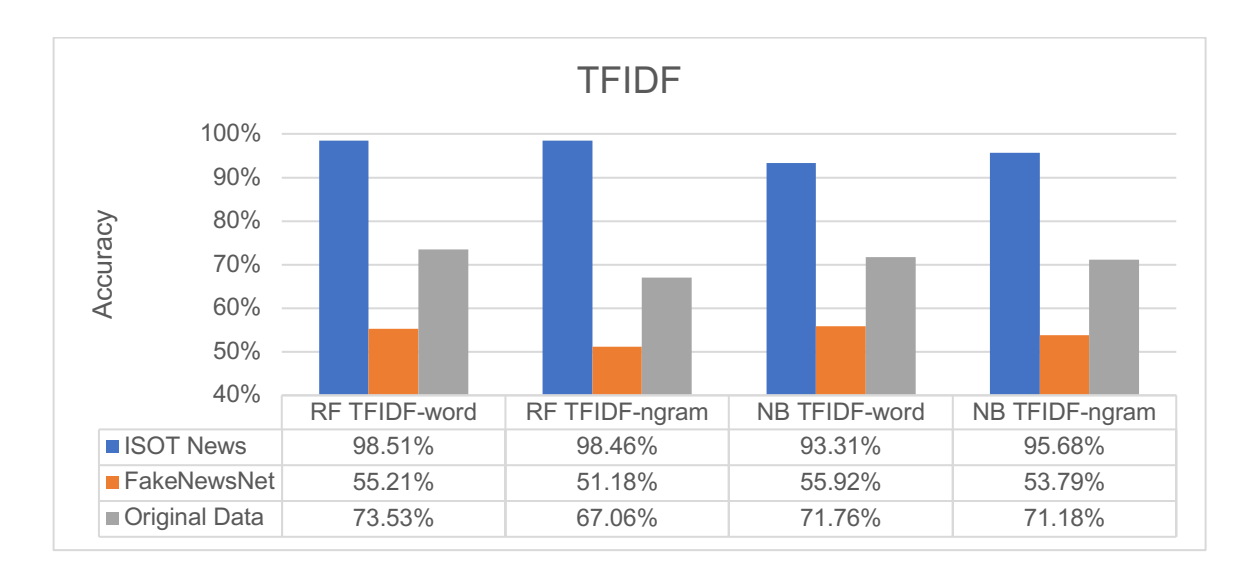

#### *Figure 3: TFIDF Accuracies*

**TFIDF-word and TFIDF-ngram**: As seen in Figure 3, the ISOT testing data has the highest accuracies again. The random forest classifiers get better results with the ISOT dataset than the Naive Bayes. However, the NB does generalize better to the Original dataset and the FakeNewsNet dataset. TFIDF-word is getting better accuracy rates over TFIDF-ngram. In the case of the RF's classification of the Original dataset, the TFIDF-word is getting 6.47% more accuracy. Again, the Original dataset is being classified better than the FakeNewsNet dataset. Between TFIDF and Count, the Count-ngram is getting the best accuracy results.

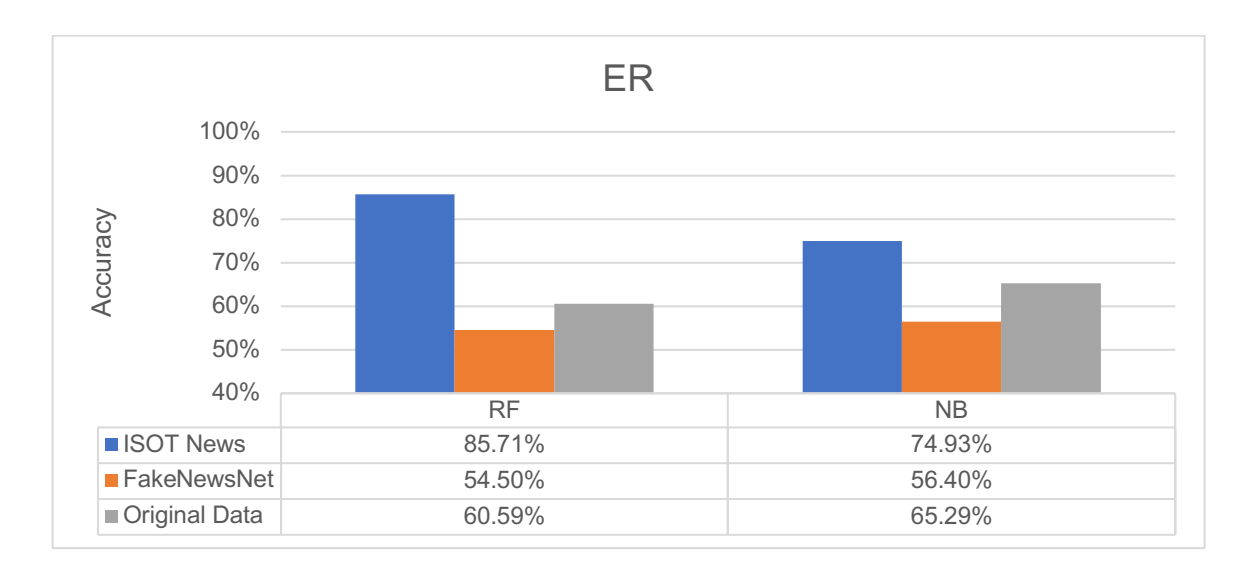

#### *Figure 4: ER Accuracies*

**ER**: Still, ISOT is doing best and NB generalizes better. Compared to the previous features, ER is not as good of a feature by itself. However, it cannot be concluded that ER is not a good feature. More testing with ER combined with other features should be done before disregarding ER as a feature for *Fake News* detection.

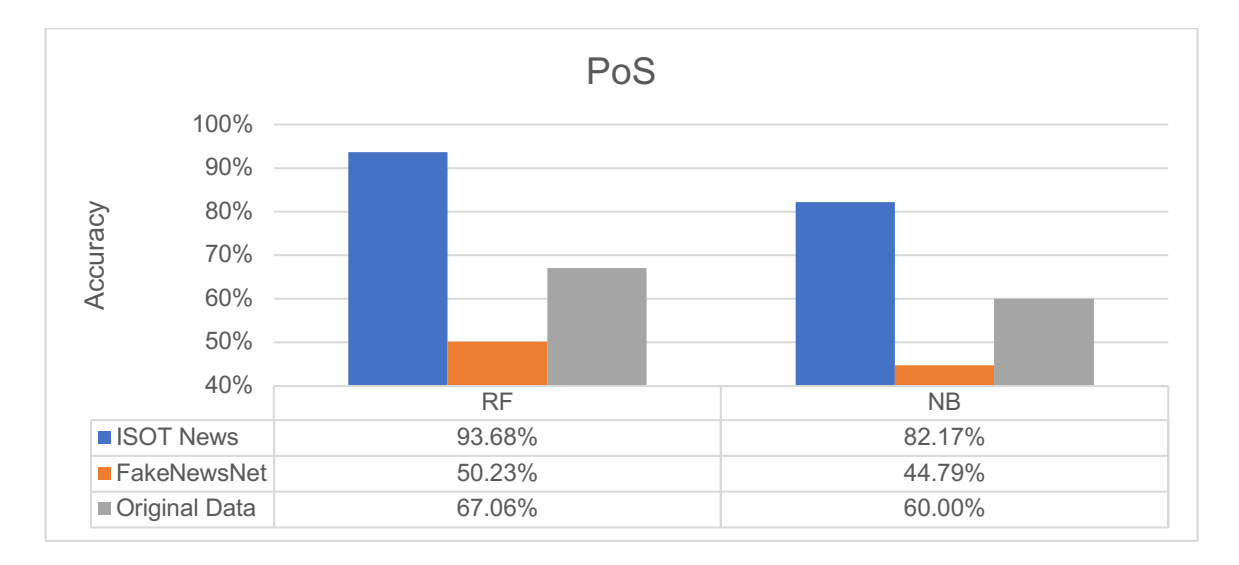

#### *Figure 5: PoS Accuracies*

**PoS**: Here we see for the first time that NB is not generalizing better than the RF. Also, there is an accuracy below 50%, which shows that by using this feature to classify is no better than a

random guess. With an accuracy as low as 44.70%, it can be concluded that PoS by itself is definitely not a good feature for *Fake News* classification. However, there is a chance that when combined with another feature, PoS might be a good feature.

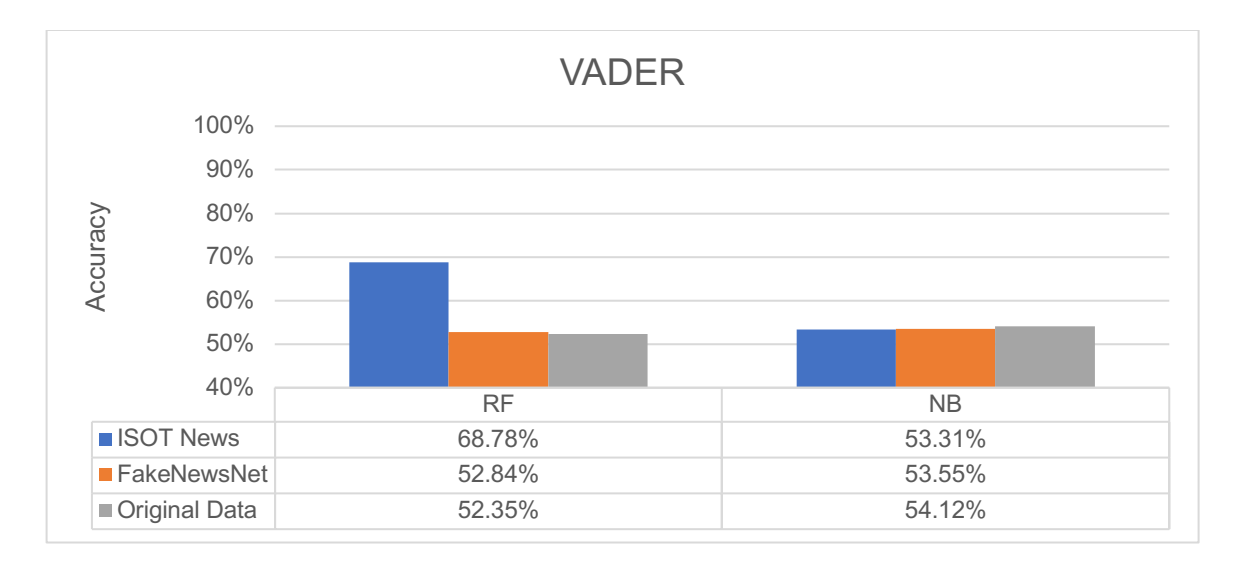

*Figure 6: VADER Accuracies*

**VADER**: As Figure 6 shows, the VADER feature is very detrimental to the accuracy rates.

While this is not enough to conclude that VADER will not be helpful when combined with other

features, it does suggest that VADER alone is not very helpful for classifying *Fake News*.

Although, PoS has an instance of lower accuracy, VADER is lower overall and therefore is a

worse feature.

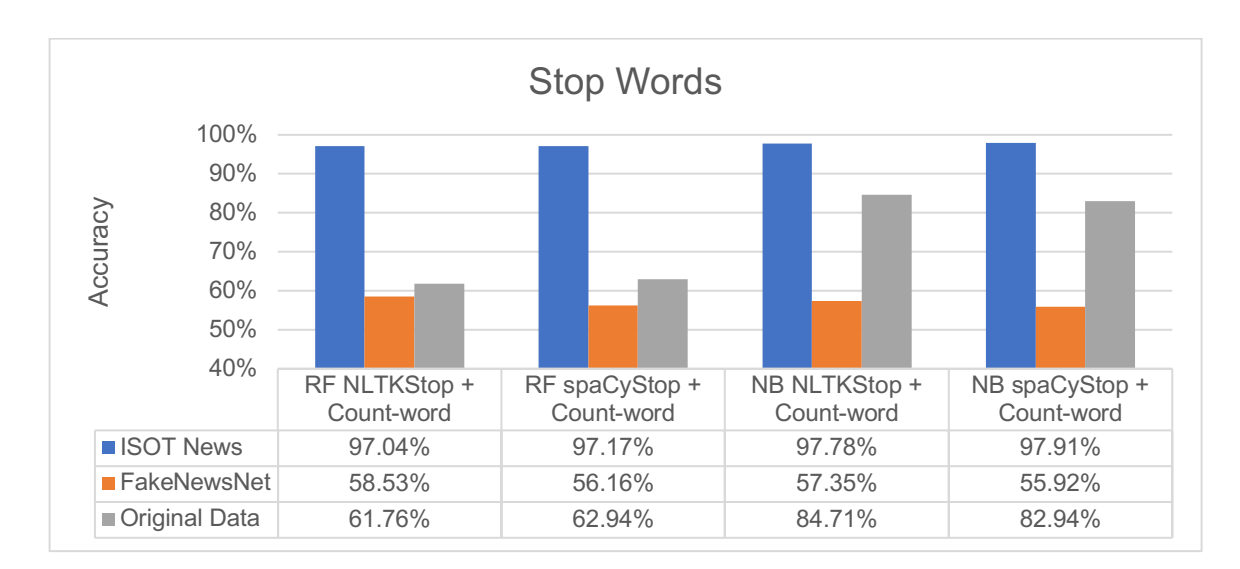

#### *Figure 7: Stop Word Accuracies*

**Stop Word**: Once more, ISOT is dominating the accuracy rates and the Original dataset is in second place. Figure 7 shows that NB generalizes much better than the RF classifier. Although close, the NLTK list of stop words is superior to the spaCy list for *Fake New* detection. From the results, we can see that Original dataset benefits greatly from NLTKStop and spaCyStop compared to Count-word. Additionally, FakeNewsNet also benefits from NLTKStop and spaCyStop, just not as much.

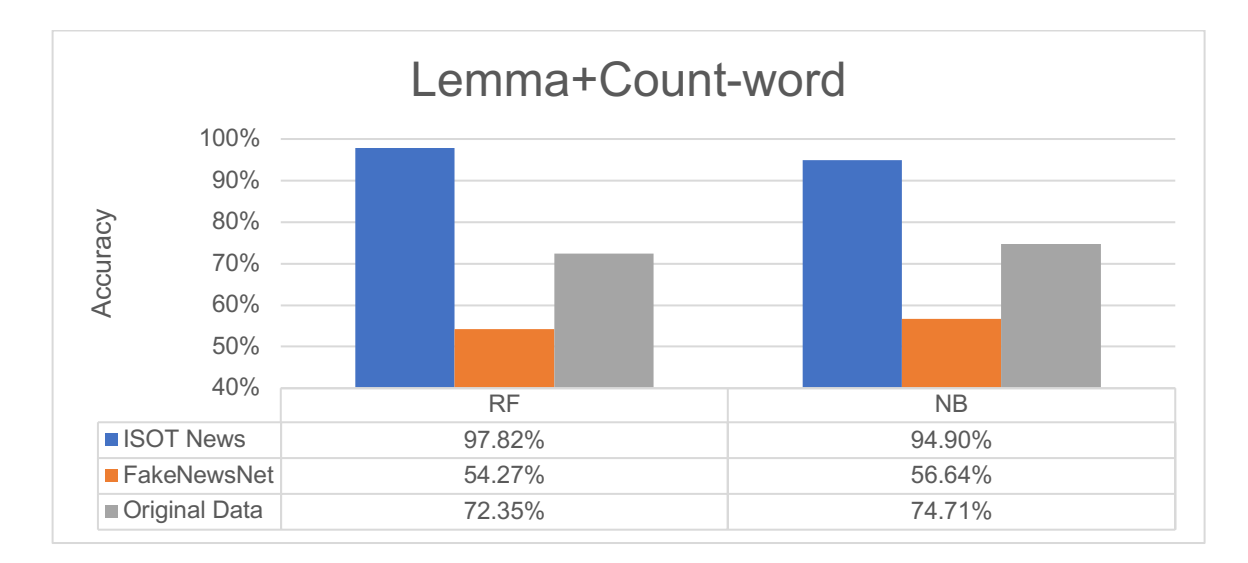

#### *Figure 8: Lemma Accuracies*

**Lemma**: Once again, ISOT accuracies are the highest, with Original coming in second. The NB classifier is still generalizing better than the RF classifier. The results from lemma are better than some of the other features. However, lemma with a Count-word is not as accurate as a Countword. Suggesting that the different forms of a word are helpful to the classifier.

From the results a few more general conclusions can be made. The most notable is that the accuracy on the ISOT test data is much higher than the accuracies of the other datasets. From this, it can be concluded that there is a pattern in the ISOT dataset that is being picked up by the two classifiers. However, it appears that these patterns do not generalize well to the other available datasets. The patterns that the classifiers are picking up on could be a pattern found in Reuters articles, or could be another pattern that exists mainly in the ISOT dataset Such as article topic, or political leaning. All of this suggests that ISOT is not a good dataset to train with. Next, it can be seen that the Original dataset is classifying with better accuracy than the FakeNewsNet dataset. The Original dataset does not contain articles from Reuters hence, this does not explain the jump in accuracy. Therefore, it is possible that the *Fake News* within the ISOT and Original dataset are closer in underlaying structure.

For accuracy rates, it can be concluded that Counts and TFIDF generalize better than ER, PoS, and VADER. More tests should be done with ER, PoS, and VADER features before any of them are discarded for providing lower accuracy rates. They still may be a benefit to accuracy rates when combined with other features, despite not doing well by themselves.

Complete tables of accuracy rates for both classifiers can be found in appendix A.

#### **Conclusions**

With the nature of the Internet as it is, *Fake News* is easily created and distributed. Fact checking is tedious and time consuming, so automating *Fake News* detection is critical. Thus *Fake News* classifiers should be created. However, a classifier does not come out of thin air, it must be trained on already existing data. The quality and quantity of the data is important. Three datasets were used for the research in this thesis. ISOT, a huge dataset of over 40,000 articles. FakeNewsNet is another, much smaller dataset containing 422 articles. Lastly, the Original dataset, containing 180 articles, that was gathered specifically for this research. However, a classifier cannot read, so it must have features extracted for the articles. A feature is a numeric value extracted from the article. Such as a word count, or a count of parts of speech, or more complicated features. Such as a count of the named entities, like businesses or organizations. However, which features work best?

Two different classifiers, Random Forests and Naive Bayes, were trained on the 80% of the ISOT dataset reserved for testing using each of the ten different features: Count-word, Countngram, TFIDF-word, TFIDF-ngram, PoS, ER, Lemma, VADER, NLTKStop, and spaCyStop. Then each classifier was tested on the remaining 20% from ISOT, all of FakeNewsNet, and all of the Original dataset. The accuracy results where then examined and conclusions were drawn. The ISOT dataset did not generalize well to the other two datasets used for testing. Making the test results for the 20% testing portion of ISOT get way higher results than the other two datasets. This could be found the fact that ISOT got all of its *real* news from Reuters and the classifiers ended up being a Reuters vs not-Reuters classifier.

Next it was discovered that Count/TFIDF are better standalone features than PoS, ER, and VADER. However, these features still have potential to be used in conjunction with other

22

features. Although Lemma was one of the better features, it was outperformed by Count-word, suggesting that some of the removed data was improving the classification.

## Future Work

A different dataset should be used to train classifiers to verify the result obtained with ISOT. The size of ISOT makes it a valuable dataset, however, it is probably best as a testing dataset than a training dataset.

Using combinations of the features should be explored. For instance, combining ER with lemma. Even more testing with VADER scores could be beneficial.

The best accuracy rate on the Original data set was achieved with a Naïve Bayes classifier with a word count feature after NLTK stop words were removed. These results should be explored more, for example which words when removed provide the greatest increase in accuracy. Additionally, it should be look into if the removal of any the NLTK stop words actually harm the overall accuracy of the classification.

One thing that has not been tried is differentiating and classifying *real* news, satire, and *Fake News.* This would be valuable because satire is a type of deceptive news that isn't *Fake News*. Hence, we should avoid labeling it as such.

# Appendix A

## Naive Bayes Classification Results

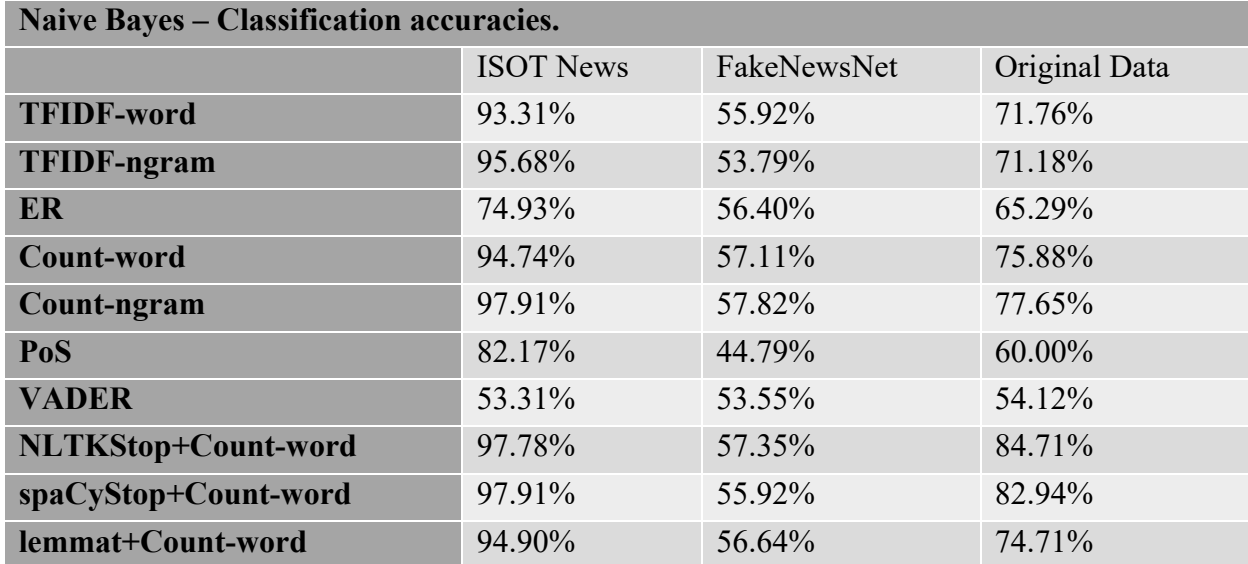

Random Forest Classification Results

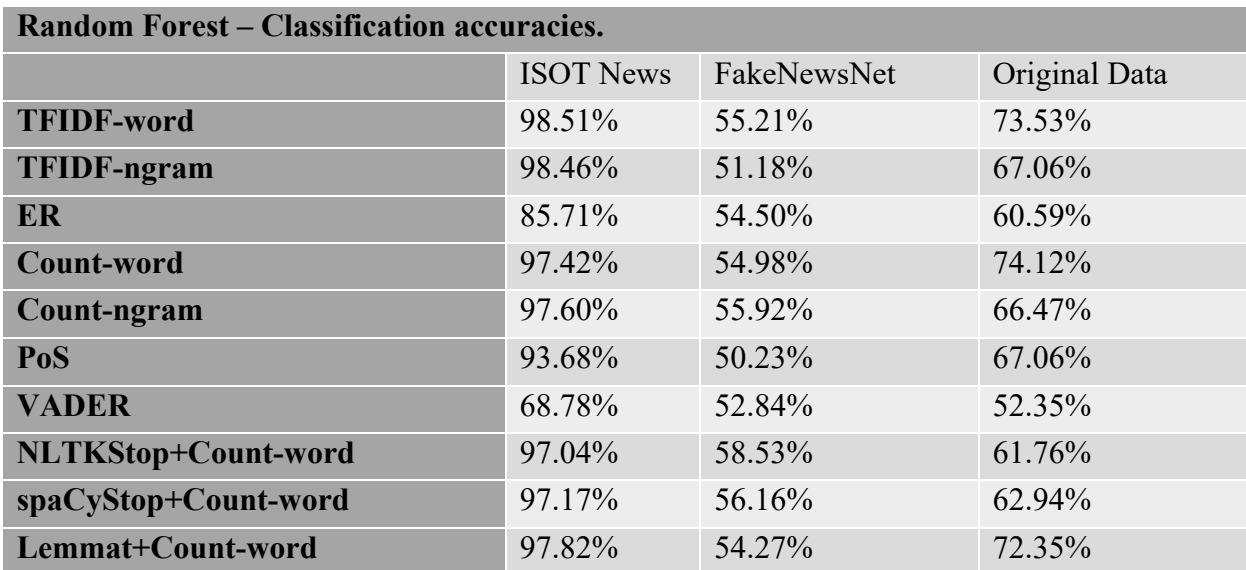

## Appendix B

This code is also available at: https://github.com/Rugdumph/FakeNewsDetection

#### DataFunctions.py

Wrappers for training classifiers, testing classifiers, reading in dataset, and printing results.

```
1. from sklearn.ensemble import RandomForestClassifier
2. from sklearn.model_selection import train_test_split
3. from sklearn.naive_bayes import MultinomialNB
4. from FeatureExtraction import *
5.
6. import json
7. import numpy as np
8. import csv
9.
10. def split_data(data,labels):
11. return train_test_split(data, labels, test_size=0.2, random_state=42,<br>12. shuffle="true")
            shuffle="true")
13.
14.
15. def train_NB(train_data, train_labels):
16. return MultinomialNB().fit(train_data, train_labels)
17.
18.
19. def train_random_foest(train_data, train_labels, est):
20. return RandomForestClassifier(n_estimators=est).fit(train_data,
            train_labels)
22.
23.
24. def test_classifier(clf, validate_data, validate_labels, str):
25. predicted = clf.predict(validate_data)<br>26. print(str)
26. print(str)
        print(np.mean(predicted == validate labels))
28.
29. def get_News_dataset():
30. ml_data = list()
31. ml_labels = list()
32. with open("News_dataset/Fake.csv") as csv_file:
33. csv_reader = csv.reader(csv_file, delimiter=',')
34. for row in csv_reader:
35. ml_data.append(row[1])
36. ml_labels.append(0)
37. with open("News dataset/CleanTrue.csv") as csv file:
38. csv_reader = csv.reader(csv_file, delimiter=',')<br>39. for row in csv reader:
39. for row in csv_reader:
40. ml_data.append(row[1])<br>41. ml labels.append(1)
41. ml_labels.append(1)<br>42. return ml data. ml labels
        42. return ml_data, ml_labels
43.
44. def get_FNN():
45. ml data = list()46. m1 abels = list()<br>47. \# open News.txt
47. # open News.txt<br>48. with open("Fake
48. with open("FakeNewsNet/News.txt") as f:<br>49. # for each line in News.txt
            # for each line in News.txt
```

```
50. for line in f:
                   # read in the data (ie filename)
52.53.53. <br>54. # create openable file name<br>54. 1500 filename = "FakeNewsNe"
                   json_filename = "FakeNewsNet/"+line.rstrip()+"-Webpage.json"
55.
56. # open file and read everything
57. with open(json_filename, encoding='utf-8') as data_file:<br>58. data = ison.loads(data file.read())
                        data = json.loads(data_file.read())59.
60. \text{# create data array}<br>61. ml data.append(data)
                        61. ml_data.append(data['text'])
62.63.63. # create label array<br>64. <br>if "Real" in ison fi
64. if "Real" in json_filename:
65. ml_labels.append(1)<br>66. else:
66. else:
67. ml_labels.append(0)<br>68. return ml data. ml labels
         return ml data, ml labels
69.
70. def get_OriNews():
71. ml data = list()
72. m1_labels = list()<br>73. with open("MyNews/
73. with open("MyNews/researcharticles.csv") as csv_file:<br>74. csv reader = csv.reader(csv file, delimiter=',')
74. csv_reader = csv.reader(csv_file, delimiter=',')<br>75. for row in csv reader:
75. for row in csv_reader:
76. filename = "MyNews/" + row[0]<br>77. if row[3] == "Not-Real-Other":
77. if row[3] == "Not-Real-Other":
78. with open(filename, encoding='utf-8') as data_file:<br>79. ml data.append(data file.read())
79. ml_data.append(data_file.read())<br>80. ml labels.append(0)
80. \text{ml\_labels.append}(0)<br>81. \text{elif row}[3] == \text{"Real":}81. elif row[3] == "Real":
82. with open(filename, encoding='utf-8') as data_file:<br>83. ml data.append(data file.read())
83. ml_data.append(data_file.read())<br>84. ml labels.append(1)
84. ml_labels.append(1)<br>85. return ml data, ml labels
         85. return ml_data, ml_labels
```
#### FeatureExtraction.py

The methods I used to extract features.

```
1. import spacy
2. from collections import Counter
3. from nltk import pos_tag
4. from nltk.data import load
5. from nltk.tokenize import word_tokenize
6. from sklearn.feature_extraction.text import TfidfVectorizer, CountVectorizer
7. from TagLemmatize import *
8. from vaderSentiment.vaderSentiment import SentimentIntensityAnalyzer
9. from nltk.corpus import stopwords
10. import en_core_web_sm
11. from nltk.tokenize.treebank import TreebankWordDetokenizer as Detok
12.
13. # count-word feature extaction
14. def get CountVector3(all data, train data, test data):
15. count_vect = CountVectorizer()
16. count_vect = count_vect.fit(all_data)
        x_train_data = count_vect.transform(train_data)
18. x_test_data = count_vect.transform(test_data)
19. return x_train_data, x_test_data
20.
21. def get_CountVector1(all_data):
22. count_vect = CountVectorizer()
23. count_vect = count_vect.fit(all_data)<br>24. return count vect.transform(all_data)
        return count_vect.transform(all_data)
25.
26. def remove_NLTK_stop3(all_data, train_data, test_data):
27. sw = stopwords.words('english')
28. deto = Detok()
29.<br>30.
        all cleaned = list()31. train_cleaned = list()<br>32. test cleaned = list()
        test cleaned = list()33.<br>34.34. for article in all_data:
            word_tokens = word_tokenize(article)
36. all_cleaned.append(deto.detokenize(
37. [w for w in word_tokens if not w in sw]))
38.
39. for article in train_data:
40. word_tokens = word_tokenize(article)
41. train_cleaned.append(deto.detokenize(<br>42. Iw for w in word tokens if not w i
                 42. [w for w in word_tokens if not w in sw]))
43.
44. for article in test_data:
45. word_tokens = word_tokenize(article)<br>46. test cleaned.append(deto.detokenize(
46. test_cleaned.append(deto.detokenize(<br>47. the forw in word tokens if not w
                47. [w for w in word_tokens if not w in sw]))
48.<br>49.
        return all cleaned, train cleaned, test cleaned
50.
51.
52. def remove_spaCy_stop3(all_data, train_data, test_data):
|53. spacy_nlp = spacy.load('en')
54. sw = spacy.lang.en.stop_words.STOP_WORDS<br>55. deto = Detok()
        deto = Detok()
```

```
\frac{56}{57}.
         all cleaned = list()
58. train_cleaned = list()
59. test_cleaned = list()
60.<br>61.
         for article in all_data:
62. word_tokens = word_tokenize(article)
63. all_cleaned.append(deto.detokenize(<br>64. I'v for w in word tokens if not v
                  64. [w for w in word_tokens if not w in sw]))
65.<br>66.
66. for article in train_data:
67. word_tokens = word_tokenize(article)<br>68. train cleaned.append(deto.detokenize(
68. train_cleaned.append(deto.detokenize(<br>69. Iw for w in word tokens if not w:
                  69. [w for w in word_tokens if not w in sw]))
70.<br>71.
71. for article in test_data:
             word tokens = word tokenize(article)
73. test_cleaned.append(deto.detokenize(<br>74. For w in word tokens if not w
                  [w for w in word tokens if not w in sw])75.
76. return all_cleaned, train_cleaned, test_cleaned
77.
78. def remove_spaCy_stop1(all_data):<br>79. spacy nlp = spacy.load('en')
79. space\_nlp = spacy.load('en')<br>80. sw = spacy.lang_en.stop words80. sw = spacy.lang.en.stop_words.STOP_WORDS
         deto = Detok()82.<br>83.
         all_cleaned = list()
84.
85. for article in all_data:
86. word tokens = word tokenize(article)
87. all_cleaned.append(deto.detokenize(<br>88. Iw for w in word tokens if not w
                  88. [w for w in word_tokens if not w in sw]))
89.
         return all cleaned
91.
92. def remove_NLTK_stop1(all_data):
93. sw = stopwords.words('english')<br>94. deto = Detok()
         deto = Detok()95.
96. all_cleaned = list()
97.
98. for article in all_data:
99. word_tokens = word_tokenize(article)
100. all_cleaned.append(deto.detokenize(<br>101. For w in word tokens if not u
                           [w for w in word_tokens if not w in sw]))
\frac{102}{103}.
                 103. return all_cleaned
104.
105.<br>106.
106. def get_CountVector_NLTK_Stop3(all_data, train_data, test_data):<br>107. sw = stopwords.words('english')
107. sw = stopwords.words('english')<br>108. count vect = CountVectorizer(st
                 count vect = CountVectorizer(stop words=sw)
109. count vect = count vect.fit(all data)
110. x train data = count vect.transform(train data)
111. x test data = count vect.transform(test data)
112. return x_train_data, x_test_data
113.
114. def get_CountVector_spaCy_Stop3(all_data, train_data, test_data):
115. spacy nlp = spacy.load('en')
116. spacy_stopwords = spacy.lang.en.stop_words.STOP_WORDS
```
117. count\_vect = CountVectorizer(stop\_words=spacy\_stopwords) 118. count\_vect = count\_vect.fit(all\_data)<br>119. x train data = count vect.transform( 119. x\_train\_data = count\_vect.transform(train\_data)<br>120. x test data = count vect.transform(test data) 120.  $x\text{-test\_data} = \text{count\_vect}.\text{transform}(\text{test\_data})$ <br>121.  $\text{return } x \text{ train data} \cdot x \text{ test data}$ 121. **return** x\_train\_data, x\_test\_data 122. 123. 124. # count-ngram feature extaction<br>125. def get CountVector Ngram3(all 125. **def** get\_CountVector\_Ngram3(all\_data, train\_data, test\_data): 126. count\_vect = CountVectorizer(ngram\_range=(2,3))<br>127. count vect = count vect.fit(all data) 127. count\_vect = count\_vect.fit(all\_data)<br>128. x train data = count vect.transform( 128. x\_train\_data = count\_vect.transform(train\_data)<br>129. x test data = count vect.transform(test data) 129.  $x$ <sub>test</sub>\_data = count\_vect.transform(test\_data)<br>130. **peturn** x train data. x test data return x train data, x test data 131.  $\frac{132}{133}$ . def get CountVector Ngram1(all data): 134. count vect = CountVectorizer(ngram range=(2,3)) 135. count vect = count vect.fit(all data) 136. **return** count\_vect.transform(all\_data) 137. 138. 139. # TFIDF-word feature extraction 140. **def** get\_TFIDF\_Word3(all\_data, train\_data, test\_data): 141. tfidf\_vect = TfidfVectorizer(analyzer='word', token\_pattern=r'\w{1,}',<br>142. max features=5000) 142. max\_features=5000)<br>143. **tfidf** vect.fit(all data) 143. tfidf\_vect.fit(all\_data)<br>144. x train data = tfidf ve 144. x\_train\_data = tfidf\_vect.transform(train\_data)<br>145. x test data = tfidf vect.transform(test data)  $x_t$  test\_data = tfidf\_vect.transform(test data) 146. **return** x\_train\_data, x\_test\_data 147. 148. **def** get\_TFIDF\_Word1(all\_data):<br>149. **tfidf vect = TfidfVectoriz** tfidf vect = TfidfVectorizer(analyzer='word', token pattern=r'\w{1,}', 150. max\_features=5000)<br>151. **http://www.max\_features=5000**) tfidf vect.fit(all data) 152. **return** tfidf vect.transform(all data) 153. 154.<br>155. # TFIDF-ngram feature extraction 156. **def** get\_TFIDF\_NGram3(all\_data, train\_data, test\_data): 157. tfidf\_vect = TfidfVectorizer(analyzer='word', token\_pattern=r'\w{1,}', 158. ngram\_range=(2,3), max\_features=5000) 159. tfidf vect.fit(all data) 160. x train data = tfidf vect.transform(train data) 161. x test data = tfidf vect.transform(test data) 162. **return** x train data, x test data 163. 164.<br>165. 165. # TFIDF-ngram feature extraction<br>166. def get TFIDF NGram1(all data): 166. **def** get\_TFIDF\_NGram1(all\_data): 167. tfidf\_vect = TfidfVectorizer(analyzer='word', token\_pattern=r'\w{1,}',<br>168. may ampram range=(2.3), max features=5000) 168. ngram\_range=(2,3), max\_features=5000) tfidf vect.fit(all data) 170. **return** tfidf\_vect.transform(all\_data) 171. 172. 173. # VADER feature extraction 174. **def** get\_VADER\_score(data\_list): 175. analyser = SentimentIntensityAnalyzer()  $176.$  ret list = list() 177. **for** data **in** data\_list:

```
178. ret_list.append(list(analyser.polarity_scores(data).values()))<br>179. return ret list
              return ret_list
180.
181. def make_VADER_score_non_neg(article_list):
182. ret_list = list()<br>183. for article vals
               for article_vals in article_list:
184. ret_list.append([x+1 for x in article_vals])
185. return ret list
186.<br>187.
187. def tag_and_lem_list(data_list):<br>188. example net list = []
188. ret_list = []<br>189. for d in data
189. for d in data_list:<br>190. ht list.append
190. ret_list.append(tag_and_lem(d))<br>191. return ret list
              return ret list
192.<br>193.
193. def get_PoS(all_data):<br>194. # Turn all data in
               # Turn all data into PoS
195. all pos = list()196. for article in all_data:
197. all_pos.append(pos_tag(word_tokenize(article)))
198.
199. # Create a counter for all pos
200. all_pos_counter = list()
201. for article in all_pos:
                  202. all_pos_counter.append(Counter( tag for word, tag in article))
203.<br>204.
              all_pos_count = list()205.<br>206.
              206. tagdict = load('help/tagsets/upenn_tagset.pickle')
207. # Count up each PoS and giving a value of 0 to those that do not occur
208. for counter in all_pos_counter:
209. temp = list()<br>210. for key in ta
210. for key in tagdict:
211. temp.append(counter[key])<br>212. all pos count.append(temp)
                  all pos count.append(temp)
213.
214. return all_pos_count
215.<br>216.def get ER(all data):
217. named_entity_list = ("PERSON", "NORP", "FAC", "ORG", "GPE", "LOC",
218. "PRODUCT", "EVENT","WORK_OF_ART", "LAW", "LANGUAGE",
219. "DATE", "TIME", "PERCENT", "MONEY", "QUANTITY",
220. "ORDINAL", "CARDINAL")
221. nlp = en_core_web_sm.load()
222.222all list = list()
224.<br>225.
225. # get entites<br>226. for article i
226. for article in all_data:<br>227. hod = nlp(article)
227. hlpa = nlp(article)<br>228. all list.append(Cour
                  228. all_list.append(Counter([(X.label_) for X in nlpa.ents]))
229.<br>230.
              all_list_counts = list()
231.
232. for counter in all_list:
233. temp = list()
234. for entity in named_entity_list:
235. temp.append(counter[entity])
236. all list counts.append(temp)
237.
238. return all_list_counts
```
#### FeatureTest.py

FeatureTest.py: The code for training and testing I used for my testing and analysis.

```
1. #!/usr/bin/env python3
2. from FeatureExtraction import *
3. from DataFunctions import *
4.
5. def basic_tests(train_data, train_labels, # Data for training classifier
6. validate_data, validate_labels, # Test data & labels for ISOT
7. FNN_data, FNN_labels, # Test data & labels for FNN
                      OriNews data, OriNews labels): # Test data & labels for OriNews
9.
10. clf = train_random_foest(train_data, train_labels, 50)
11. test_classifier(clf, validate_data, validate_labels, "RF: validate_data")
12. test_classifier(clf, FNN_data, FNN_labels, "RF: FNN_data")
13. test_classifier(clf, OriNews_data, OriNews_labels, "RF: OriNews_data")
14.
15. clf = train NB(train data, train labels)
16. test_classifier(clf, validate_data, validate_labels, "NB: validate_data")
17. test_classifier(clf, FNN_data, FNN_labels, "NB: FNN_data")<br>18. test_classifier(clf, OriNews data, OriNews labels, "NB: Or
        test_classifier(clf, OriNews_data, OriNews_labels, "NB: OriNews_data")
19.<br>20.
        clf = train_SVC(train_data, train_labels)
21. test_classi\overline{f}ier(clf, validate_data, validate_labels, "RF: validate_data")<br>22. test classifier(clf, FNN data, FNN labels, "RF: FNN data")
22. test_classifier(clf, FNN_data, FNN_labels, "RF: FNN_data")<br>23. test_classifier(clf, OriNews data, OriNews labels, "RF: Ori
        test classifier(clf, OriNews data, OriNews labels, "RF: OriNews data")
24.
25.
26. raw_data, labels = get_News_dataset()
27. FNN raw data, FNN labels = get FNN()
28. OriNews raw data, OriNews labels = get OriNews()
29.
30. total_raw_data = raw_data+FNN_raw_data+OriNews_raw_data
31. raw train data, raw validate data, train labels, validate labels = split data(raw data,
     labels)
32.
33.
34. print("======================")
35. print("== Count_Ngram Only ==")
36. print("======================")
37.
38. FNN_data, OriNews_data = get_CountVector_Ngram3(total_raw_data, FNN_raw_data, OriNews_r
   aw_data)
39. train data, validate data = get CountVector Ngram3(total raw data, raw train data, raw
   validate_data)
40.
41. basic_tests(train_data, train_labels, \qquad # Data for training classifier 42.
42. validate_data, validate_labels, # Test data & labels for ISOT<br>43.                 FNN data, FNN labels,               # Test data & labels for FNN
43. FIX FOR THE FORM FOR THE TEST data & labels for FNN 44.<br>44. OriNews data. OriNews labels) # Test data & labels for Ori
                 OriNews_data, OriNews_labels) # Test data & labels for OriNews
45.
46.
47. print("======================")
48. print("== Count_Word Only ==")
49. print("======================")
50.
```

```
51. FNN_data, OriNews_data = get_CountVector3(total_raw_data, FNN_raw_data, OriNews_raw_dat
   a)
52. train_data, validate_data = get_CountVector3(total_raw_data, raw_train_data, raw_valida
   te_data)
53.
54. basic_tests(train_data, train_labels, # Data for training classifier
55. validate_data, validate_labels, # Test data & labels for ISOT
56. FINN_data, FNN_labels, # Test data & labels for FNN<br>57. OriNews data. OriNews labels) # Test data & labels for OriN
                OriNews_data, OriNews_labels) # Test data & labels for OriNews
58.
59.
60. print("======================")
61. print("==
62. print("======================")
63.
64. FNN_data = get_ER(FNN_raw_data)
65. OriNews data = get ER(OriNews raw data)
66. train data = get ER(raw train data)67. validate data = get ER(raw validate data)
68.
\overline{169}. basic_tests(train_data, train_labels, \qquad # Data for training classifier
70. validate_data, validate_labels, # Test data & labels for ISOT
71. FNN data, FNN labels, # Test data & labels for FNN
72. OriNews_data, OriNews_labels) # Test data & labels for OriNews
73.
74. print("======================")
75. print("== Lemma + Count)76. print("======================")
77.
78. FNN data1 = tag and lem list(FNN raw data)
79. OriNews data1 = tag and lem list(OriNews raw data)
80.
81. raw train data, raw validate data, train labels, validate labels = split data(raw data,
    labels)
82. train data1 = tag and lem list(raw train data)
83. validate data1 = tag and lem list(raw validate data)
84.
85. lemma_total_train = validate_data1+train_data1+FNN_data1+OriNews_data1
86.
87. train_data, validate_data = get_CountVector3(lemma_total_train, train_data1, validate_d
   ata1)
88. FNN_data, OriNews_data = get_CountVector3(lemma_total_train, FNN_data1, OriNews_data1)
89.
90. basic tests(train data, train labels, # Data for training classifier
91. validate_data, validate_labels, # Test data & labels for ISOT<br>92.               FNN data, FNN labels,             # Test data & labels for FNN
92. FNN_data, FNN_labels, # Test data & labels for FNN<br>93. OriNews data. OriNews labels) # Test data & labels for Ori
                OriNews_data, OriNews_labels) # Test data & labels for OriNews
94.
95.
96.
97. print("==========================")
98. print("== NLTK removed + Count ==")
99. print("==========================")
100.
101. raw data stop = remove NLTK stop1(raw data)
102. FNN raw data stop = remove NLTK stop1(FNN raw data)
103. OriNews raw data stop = remove NLTK stop1(OriNews raw data)
104.
105. raw train data stop, raw validate data stop, train labels, validate labels = spl
   it_data(raw_data_stop, labels)
```

```
106.
107.
108. total_stop_data = raw_data_stop+FNN_raw_data_stop+OriNews_raw_data_stop
109.<br>110.
           110. FNN_data, OriNews_data = get_CountVector_Ngram3(total_stop_data, FNN_raw_data_st
    op, OriNews_raw_data_stop)
111. train_data, validate_data = get_CountVector_Ngram3(total_stop_data, raw_train_da
    ta_stop, raw_validate_data_stop)
112.<br>113.
113. basic_tests(train_data, train_labels, # Data for training classifier<br>114. basic proprimedate data, validate labels, # Test data & labels for ISOT
114. validate_data, validate_labels, # Test data & labels for ISOT
115. FNN_data, FNN_labels, # Test data & labels for FNN
                        OriNews data, OriNews labels) # Test data & labels for OriNews
117.
118.
119. print("===========================")
           120. print("== spaCy removed + Count ==")
121. print("===========================")
122.
123. raw_data_stop = remove_spaCy_stop1(raw_data)
124. FNN_raw_data_stop = remove_spaCy_stop1(FNN_raw_data)
125. OriNews_raw_data_stop = remove_spaCy_stop1(OriNews_raw_data)
126.
127. raw train data stop, raw validate data stop, train labels, validate labels = spl
    it_data(raw_data_stop, labels)
128.<br>129.
           129. FNN_data, OriNews_data = get_CountVector_Ngram3(total_stop_data, FNN_raw_data_st
op, OriNews_raw_data_stop)<br>130.         train data. validat
           130. train_data, validate_data = get_CountVector_Ngram3(total_stop_data, raw_train_da
   ta_stop, raw_validate_data_stop)
131.
132. basic tests(train data, train labels, # Data for training classifier
133. validate_data, validate_labels, # Test data & labels for ISOT
134. FNN_data, FNN_labels, # Test data & labels for FNN<br>135. The Company of State Company of the State Company of the Oring State of The Oring State State State Compa
                                                         # Test data & labels for OriNews
136.
137.
138. print("===========================")
139. print("==
140. print("===========================")
141.
142. FNN data = get PoS(FNN raw data)
143. OriNews data = get PoS(OriNews raw data)
144. train data = get PoS(raw train data)
145. validate data = get PoS(raw validate data)
146.
147. basic_tests(train_data, train_labels, # Data for training classifier<br>148.                   validate data. validate labels, # Test data & labels for ISOT
148. validate_data, validate_labels, # Test data & labels for ISOT
149. FNN_data, FNN_labels, # Test data & labels for FNN<br>150. CriNews data, OriNews labels) # Test data & labels for Ori
                        OriNews data, OriNews labels) # Test data & labels for OriNews
151.
\frac{152}{153}.
            153. print("===========================")
154. print("== TFIDF_Word Only ==")
155. print("===========================")
156.
157. FNN data, OriNews data = get TFIDF Word3(total raw data, FNN raw data, OriNews r
    aw_data)
158. train data, validate data = get TFIDF Word3(total raw data, raw train data, raw
    validate_data)
```

```
159.
```

```
160. basic_tests(train_data, train_labels, # Data for training classifier
161. validate_data, validate_labels, # Test data & labels for ISOT
162. FNN_data, FNN_labels, \overline{ } # Test data & labels for FNN<br>163. Corinews data, Orinews labels) # Test data & labels for Orinews
                              OriNews_data, OriNews_labels)
164.
165.
166. print("==========================")<br>167. print("== TFIDF Ngram Only ==")
167. print("== TFIDF_Ngram Only ==")
              168. print("===========================")
169.<br>170.
              FNN data, OriNews data = get TFIDF NGram3(total raw data, FNN raw data, OriNews
    raw_data)
171. train data, validate data = get TFIDF NGram3(total raw data, raw train data, raw
     _validate_ data)
172.<br>173.
173. basic_tests(train_data, train_labels, # Data for training classifier<br>174. basic_tests(train_data, validate labels, # Test data & labels for ISOT
                              validate_data, validate_labels, # Test data & labels for ISOT<br>FNN data. FNN labels, # Test data & labels for FNN
175. FNN data, FNN labels, # Test data & labels for FNN
176. Calcular Communist Communist Communist Communist Communist Communist Communist Communist Communist Communist Communist Communist Communist Communist Communist Communist Communist Communist Communist Communist Communi
177.
178.
179. print("===========================")
180. print("== VADER Only ==")
181. print("===========================")
182.<br>183.
183. FNN_data = make_VADER_score_non_neg(get_VADER_score(FNN_raw_data))<br>184. OriNews data = make VADER score non neg(get VADER score(OriNews raw
184. OriNews_data = make_VADER_score_non_neg(get_VADER_score(OriNews_raw_data))<br>185. train data = make VADER score non neg(get VADER score(raw train data))
185. train_data = make_VADER_score_non_neg(get_VADER_score(raw_train_data))<br>186. validate data = make VADER score non neg(get VADER score(raw validate
              186. validate_data = make_VADER_score_non_neg(get_VADER_score(raw_validate_data))
\frac{187}{188}.
              basic tests(train data, train labels, # Data for training classifier
189. validate_data, validate_labels, # Test data & labels for ISOT
190. FNN_data, FNN_labels, # Test data & labels for FNN<br>191. Corinews data, Orinews labels) # Test data & labels for Orin
                              OriNews data, OriNews labels) # Test data & labels for OriNews
```
RemoveReuters.py:

Used to "clean" the ISOT dataset.

```
1. import csv
2. import re
3.
4.
5. with open("News_dataset/TrueClean.csv", mode='w') as write_file:
6. writer = csv.writer(write_file, delimiter=',', quotechar='"', quoting=csv.QUOTE_MIN
   IMAL)
7. with open("News_dataset/True.csv") as read_file:
8. csv_reader = csv.reader(read_file, delimiter=',')
9. for row in csv_reader:
10. writer.writerow([row[0], re.sub(r'\w*\s*\(Reuters\) - ',"",row[1],count=1)
, row[2], row[3]])
```
## Bibliography

- [1] A. Gelfert, "Fake news: A definition," *Informal Log.*, vol. 38, no. 1, pp. 84–117, 2018.
- [2] K. Rogers and J. Bromwich, "The Hoaxes, Fake News and Misinformation We Saw on Election Day," *NY Times*, New York, 08-Nov-2016.
- [3] I. Witten, E. Frank, and M. Hall, *Data Mining 4th Edition*. 2016.
- [4] W. Y. Wang, "'Liar, Liar Pants on Fire': A New Benchmark Dataset for Fake News Detection," in *Proceedings of the 55th Annual Meeting of the Association for Computational Linguistics (Volume 2: Short Papers)*, 2017, pp. 422–426.
- [5] D. Byrd, "The science of fake news gets a boost," 2018. [Online]. Available: http://earthsky.org/human-world/fake-news-mar-2018-article-science-calling-for-studies.
- [6] K. Shu, D. Mahudeswaran, S. Wang, D. Lee, and H. Liu, "FakeNewsNet: A Data Repository with News Content, Social Context and Dynamic Information for Studying Fake News on Social Media," 2018.
- [7] "BS DETECTOR." [Online]. Available: https://github.com/selfagency/bs-detector.
- [8] H. Ahmed, I. Traore, and S. Saad, "Detection of Online Fake News Using N-Gram Analysis and Machine Learning Techniques," in *Intelligent, Secure, and Dependable Systems in Distributed and Cloud Environments*, 2017, pp. 127–138.
- [9] H. Ahmed, I. Traore, and S. Saad, "Detecting opinion spams and fake news using text classification," *Secur. Priv.*, vol. 1, no. 1, p. e9, 2018.
- [10] Y. Kim, "Convolutional Neural Networks for Sentence Classification," in *Proceedings of the 2014 Conference on Empirical Methods in Natural Language Processing (EMNLP)*, 2014, pp. 1746–1751.
- [11] H. Rashkin, E. Choi, J. Y. Jang, S. Volkova, and Y. Choi, "Truth of Varying Shades:

Analyzing Language in Fake News and Political Fact-Checking," in *Proceedings of the 2017 Conference on Empirical Methods in Natural Language Processing*, 2017, pp. 2931–2937.

- [12] Y. Long, Q. Lu, R. Xiang, M. Li, and C.-R. Huang, "Fake News Detection Through Multi-Perspective Speaker Profiles," in *Proceedings of the Eighth International Joint Conference on Natural Language Processing (Volume 2: Short Papers)*, 2017, pp. 252– 256.
- [13] V. Rubin, N. Conroy, Y. Chen, and S. Cornwell, "Fake News or Truth? Using Satirical Cues to Detect Potentially Misleading News," in *Proceedings of the Second Workshop on Computational Approaches to Deception Detection*, 2016, pp. 7–17.
- [14] "4.2. Feature extraction scikit-learn 0.20.3 documentation." [Online]. Available: https://scikit-learn.org/stable/modules/feature\_extraction.html.
- [15] V. Bakir and A. McStay, "Fake News and The Economy of Emotions," *Digit. Journal.*, vol. 6, no. 2, pp. 154–175, 2017.
- [16] C. J. C. J. Hutto and E. Gilbert, "VADER: A Parsimonious Rule-Based Model for Sentiment Analysis of Social Media Text," in *ICWSM*, 2014, no. May, pp. 216–225.
- [17] J. Nothman, H. Qin, and R. Y. Symerio, "Stop Word Lists in Free Open-source Software Packages," *Proc. ofWorkshop NLP Open Source Softw.*, pp. 7–12, 2018.
- [18] "Categorizing and Tagging Words." [Online]. Available: https://www.nltk.org/book/ch05.html.
- [19] K. Tsuji, "tag-lemmatize." [Online]. Available: https://github.com/KT12/tag-lemmatize.